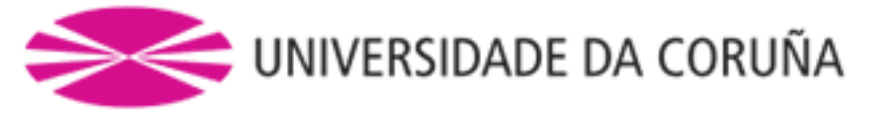

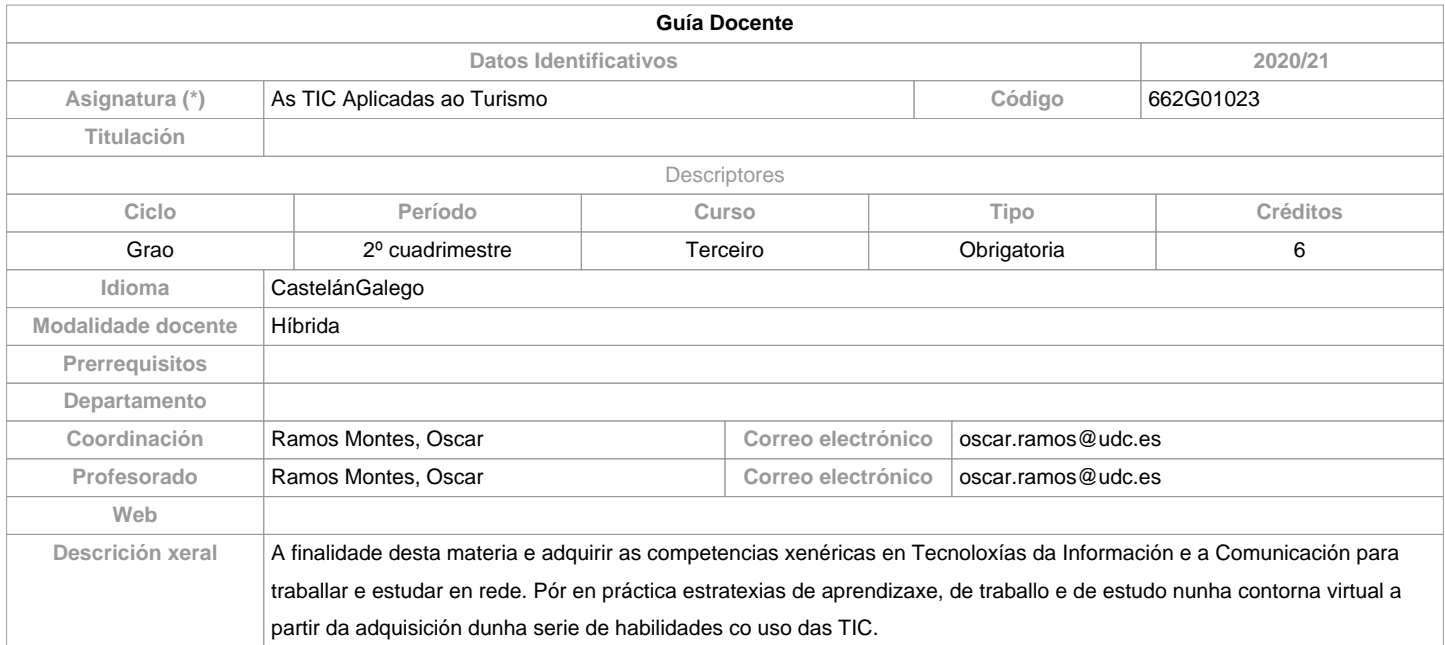

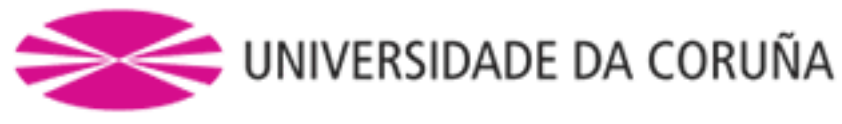

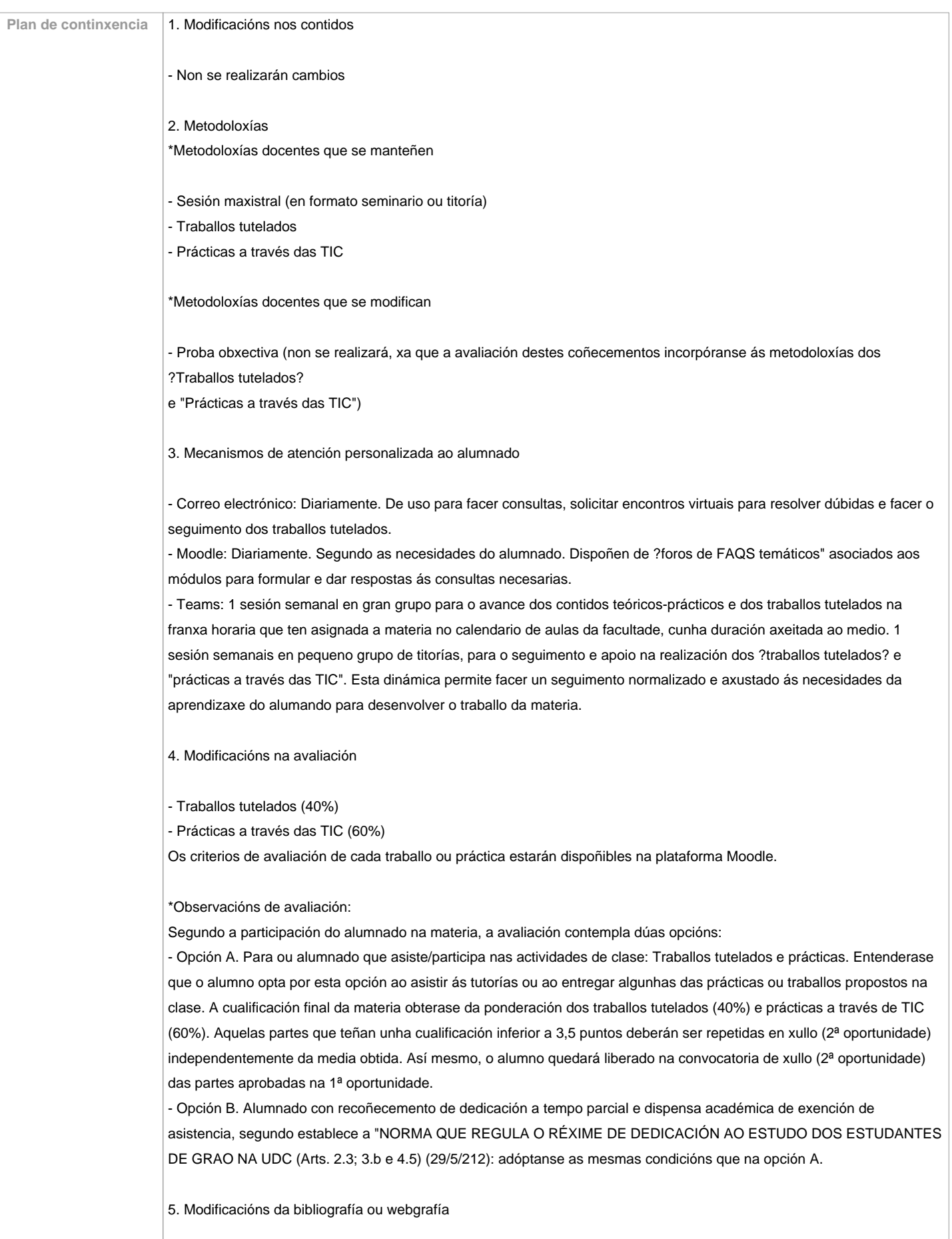

- Non se realizarán cambios. Xa dispoñen de todos os materiais de traballo da maneira dixitalizada en Moodle.

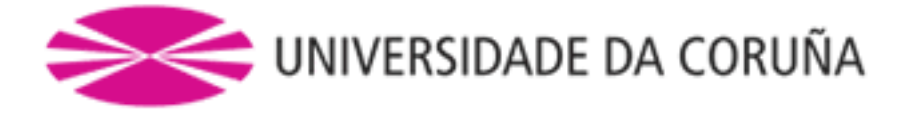

**Competencias do título**

**Código Competencias do título Resultados da aprendizaxe Resultados de aprendizaxe Competencias do título** Integrar a planificación e a organización como habilidades de estudo e traballo colaborativo na contorna virtual da UDC. A12 A13 A20 A24 A32 B1 B2 B3 B4 B5 B6 B7 C1 C2 C3 C6 C7 C8 Adquirir un estilo de comunicación virtual no marco dunha comunidade de aprendizaxe.<br>
A12 A13 A20 A24 A32 B1 B2 B3 B4 B5 B6 B7  $C<sub>1</sub>$  $C<sub>2</sub>$ C3 C4 C5 C6  $C<sub>7</sub>$ C8 Adquirir habilidades de traballo en equipo en contornas virtuais. A12 A13 A20 A24 A32 B1 B2 B3 B4 B5 B6 B7 C1 C2 C3 C4 C5 C6 C7 C8 Adquirir habilidades de análises, tratamento e interpretación da información dixital. A12 A13 A20 A24 A32 B1 B2 B3 B4 B5 B6 B7 C<sub>1</sub> C<sub>2</sub> C3  $C<sub>4</sub>$ C5 C6 C7 C8 Adquirir habilidades de elaboración e estructuración da información dixital. A12 A13 A20 A24 A32 B1 B2 B3 B4 B5 B6 B7 C1 C2 C3  $C<sub>4</sub>$ C5 C6 C7 C8

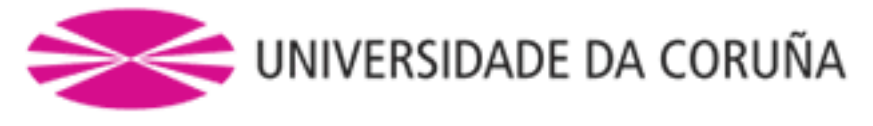

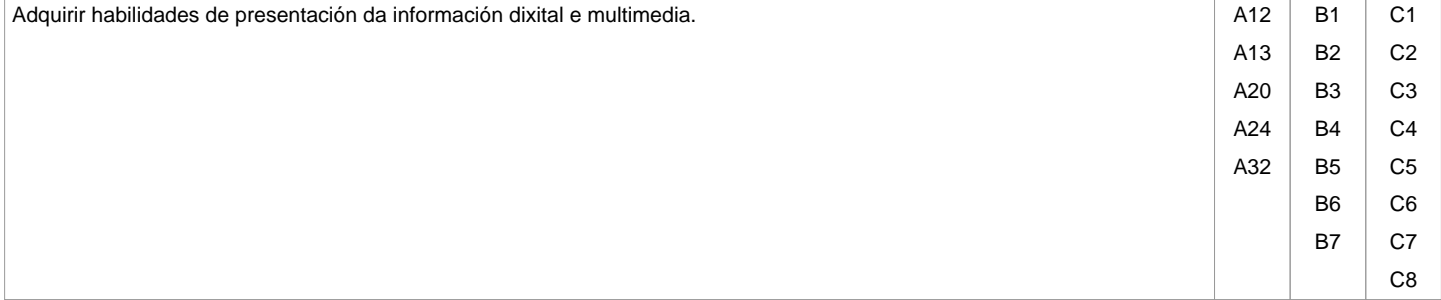

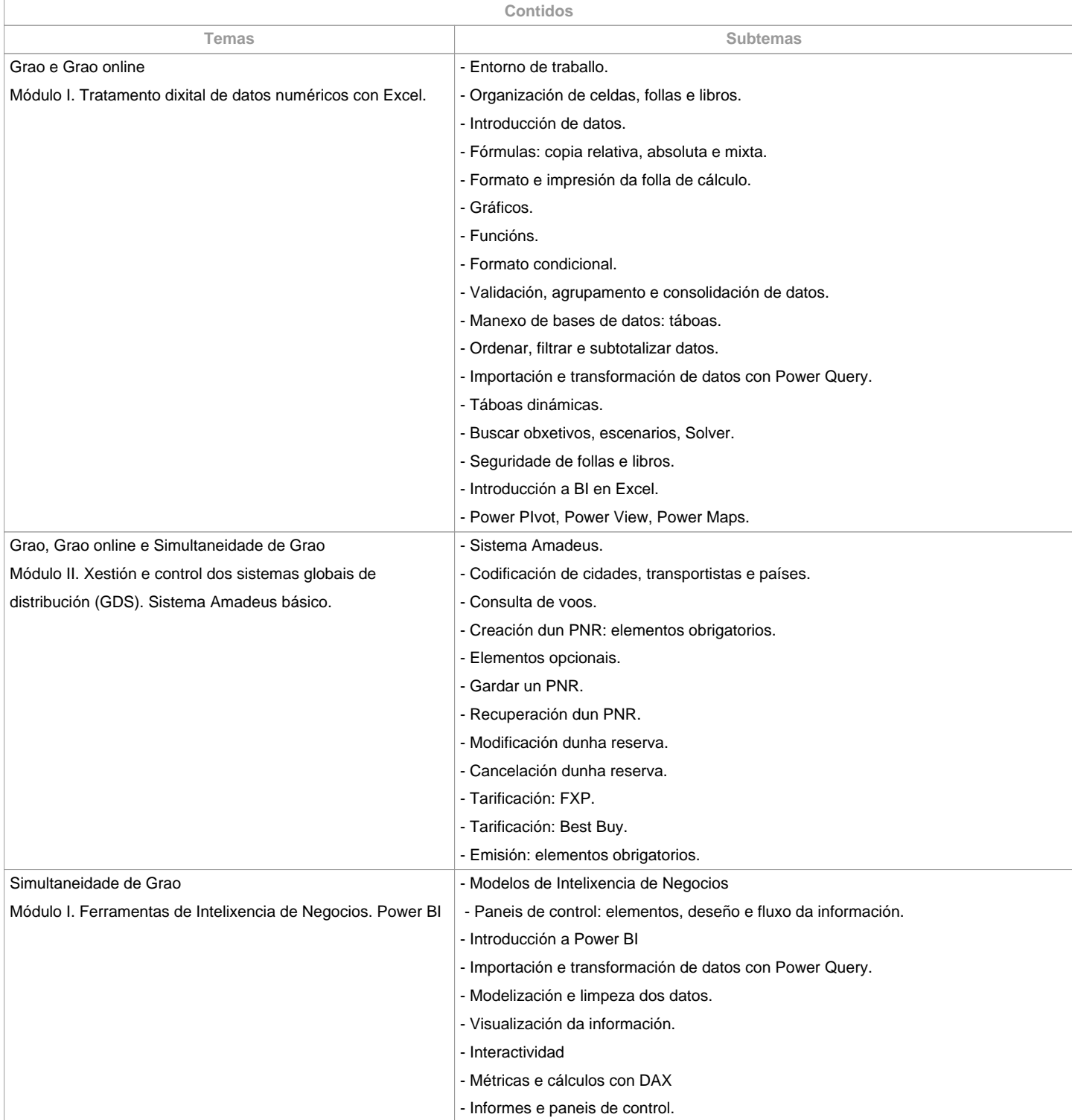

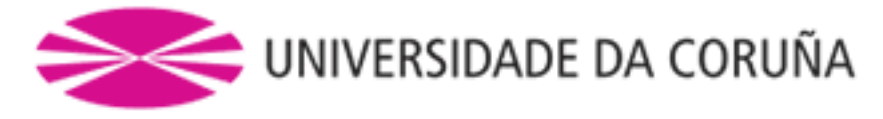

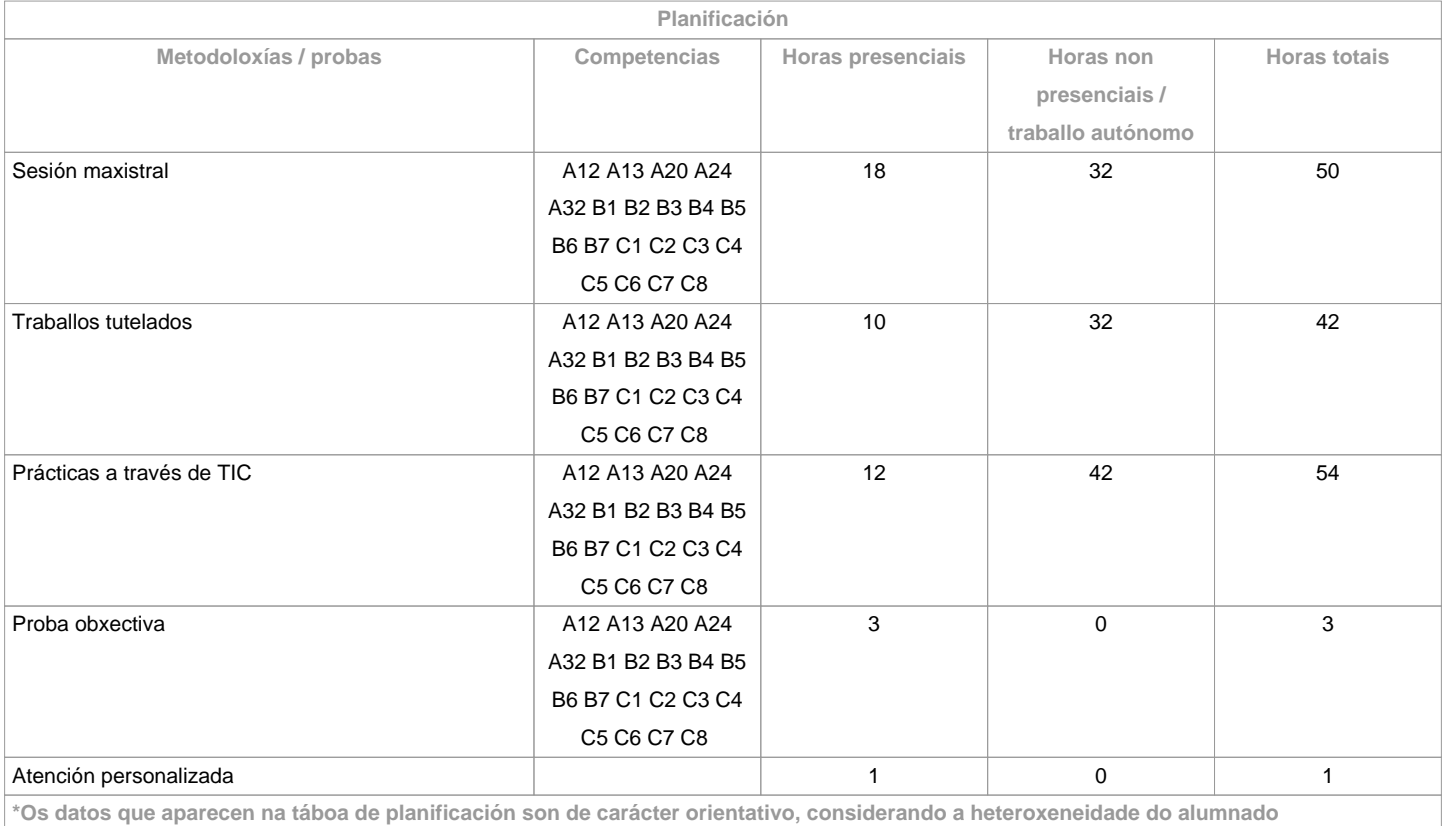

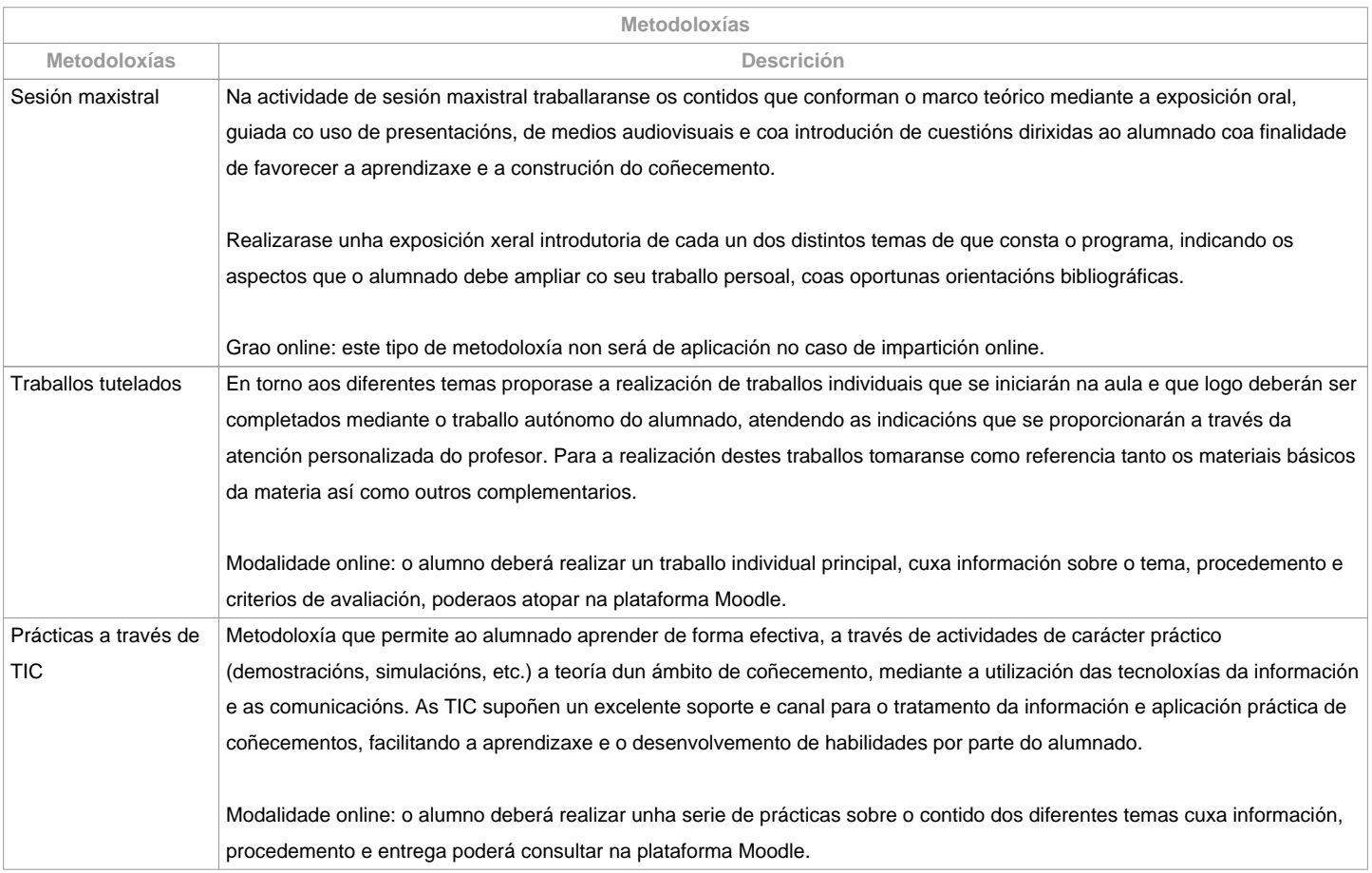

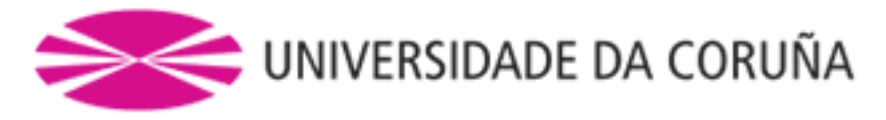

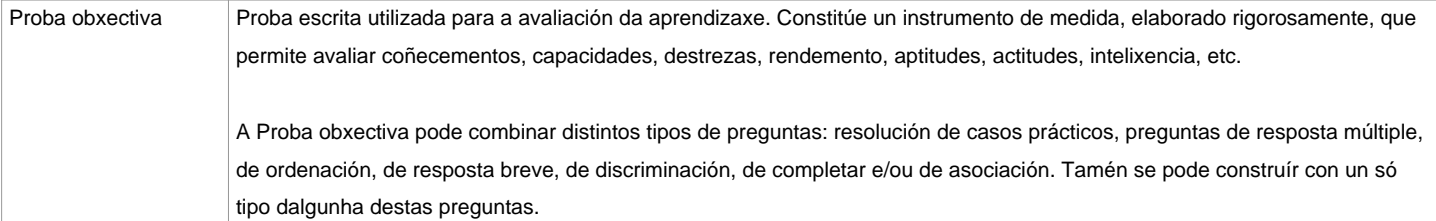

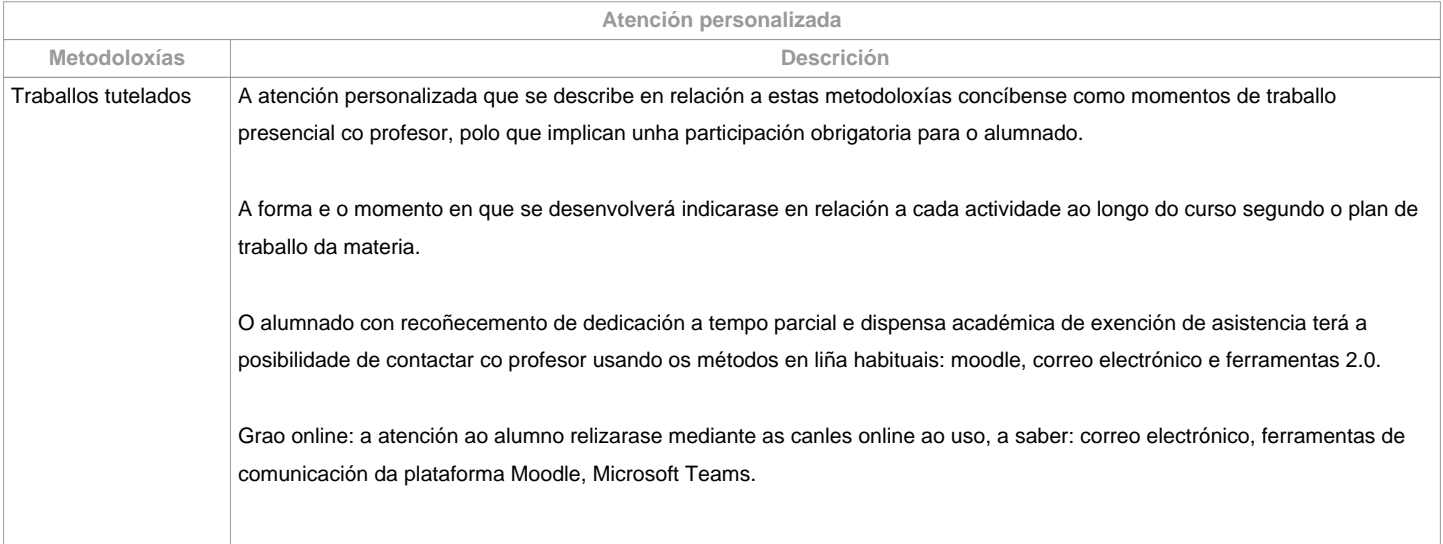

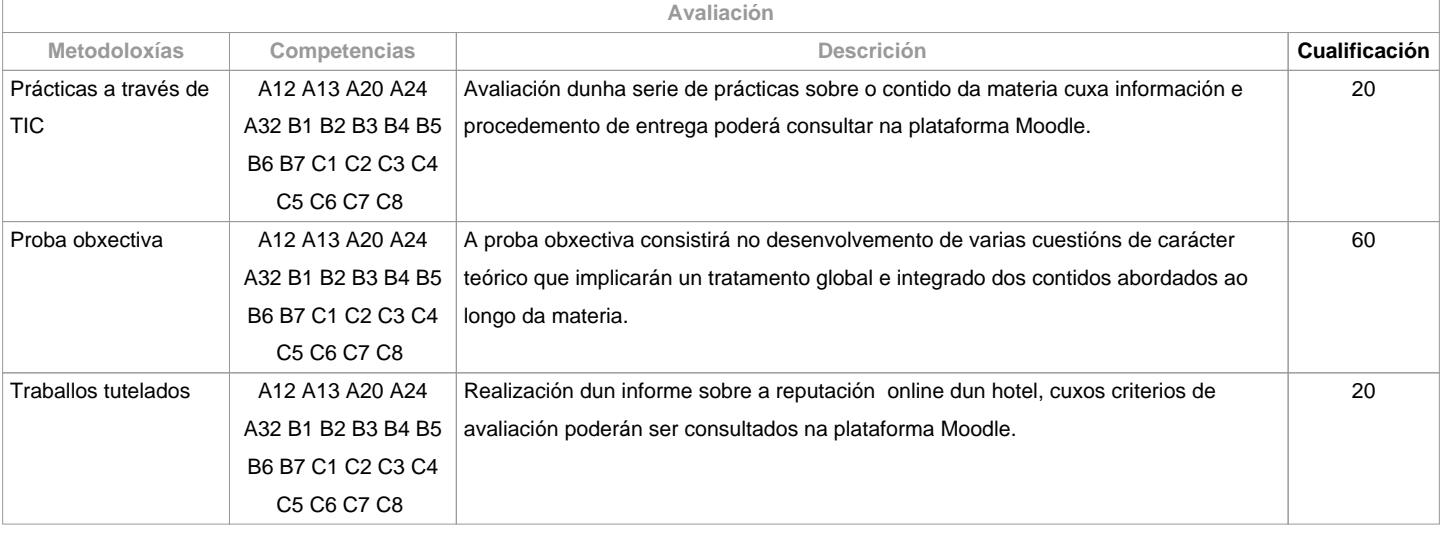

**Observacións avaliación**

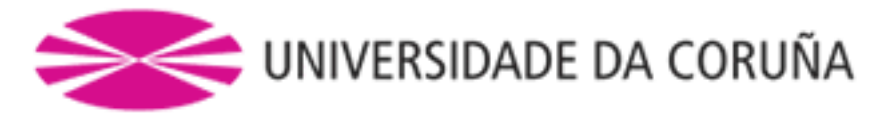

 Segundo a participación do alumnado na materia, a avaliación contempla dúas opcións:

Opción A. Para ou alumnado que asiste/participa nas actividades de clase, a avaliación considera 3 partes: a) Traballos tutelados, b) Prácticas a través das TIC e c) Un exame escrito sobre os contidos da materia dividido en dúas partes, unha teórica e outra práctica.

Entenderase que o alumno opta por esta opción ao asistir ás tutorías ou ao entregar algunhas das prácticas ou traballos propostos na clase. 1ª Oportunidade: A cualificación final da materia obterase da ponderación da proba obxectiva (60%), traballos tutelados (20%) e prácticas a través de TIC (20%). Aquelas partes que teñan unha cualificación inferior a 3,5 puntos deberán ser repetidas en xullo (2ª oportunidade) independentemente da media obtida. 2ª Oportunidade: O alumno quedará liberado das partes xa superadas na 1ª oportunidade; é

dicir, deberanse repetir exclusivamente aquelas partes que non obtivesen

 unha puntuación de polo menos un 3,5 na 1ª oportunidade. .Opción B. Alumnado con recoñecemento de dedicación a tempo parcial e dispensa académica de exención de asistencia, segundo establece a "NORMA QUE REGULA O RÉXIME DE DEDICACIÓN AO ESTUDO DOS ESTUDANTES DE GRAO NA UDC (Arts. 2.3; 3.b e 4.5) (29/5/212): un exame escrito sobre os contidos da materia (100%). O alumnado con recoñecemento de dedicación a tempo parcial e dispensa académica de exención de asistencia poderá tamén optar á opción A. Só Grao presencial.Modalidade online:1ª Oportunidade. A cualificación final da materia obterase da ponderación das seguintes 3 partes: proba obxectiva (60%), traballo tutelado (20%) e prácticas a través de TIC (20%). Aquelas partes que teñan unha cualificación inferior a 3,5 puntos deberán ser repetidas na 2ª oportunidade, independentemente da media obtida.2ª Oportunidade. O alumno quedará liberado das partes xa superadas na 1ª oportunidade; é dicir, deberanse repetir, exclusivamente, aquelas partes que non obtivesen unha puntuación de polo menos un 3,5 na 1ª oportunidade.

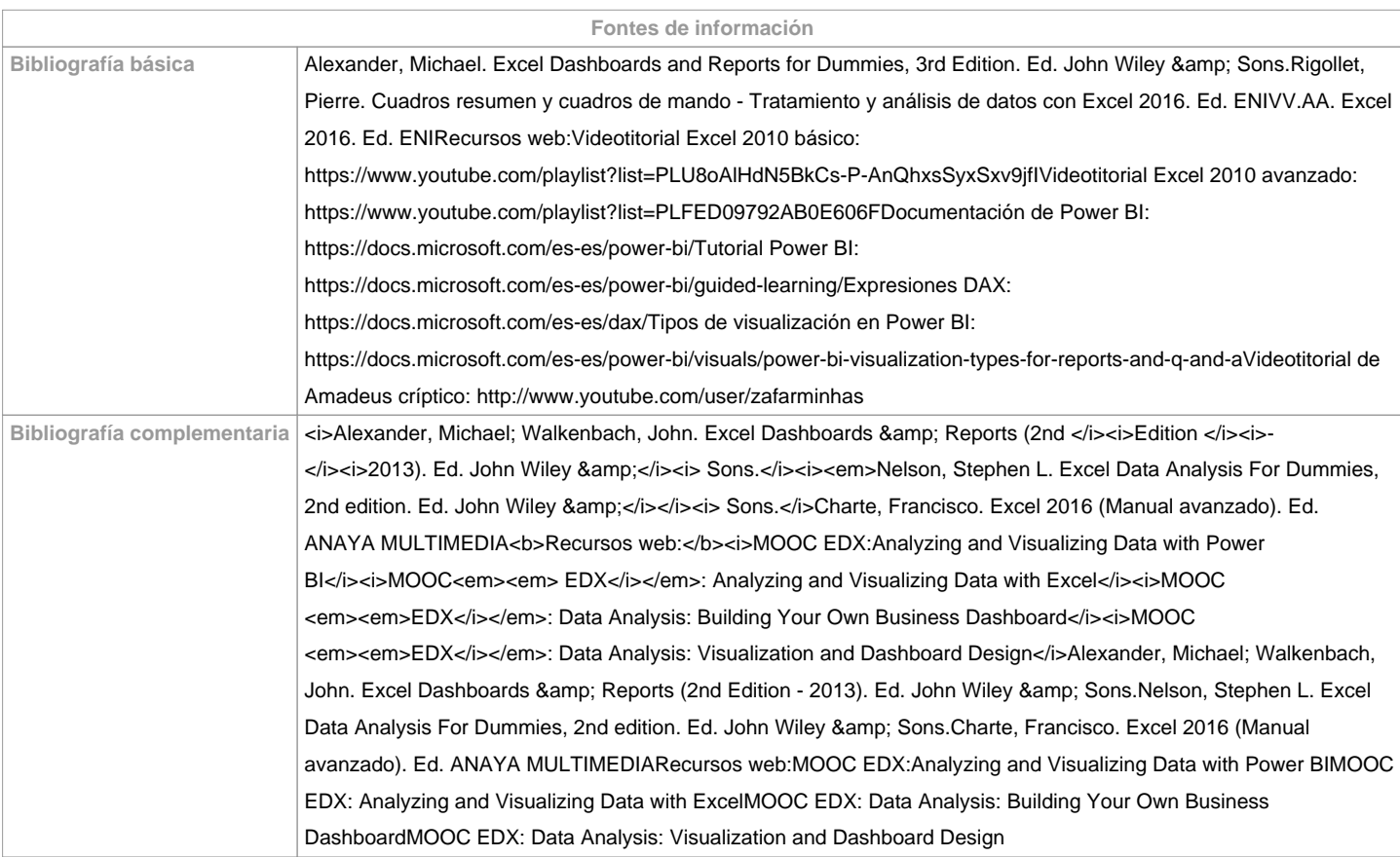

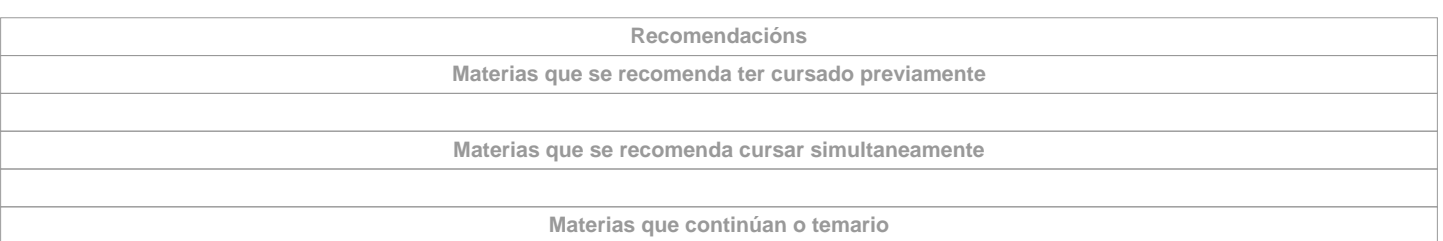

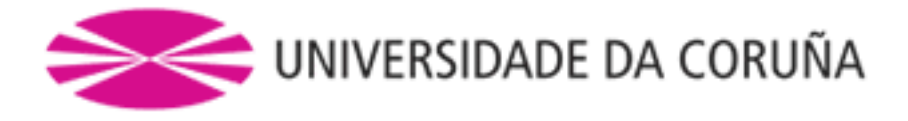

**Observacións**

**(\*)A Guía docente é o documento onde se visualiza a proposta académica da UDC. Este documento é público e non se pode modificar, salvo casos excepcionais baixo a revisión do órgano competente dacordo coa normativa vixente que establece o proceso de elaboración de guías**